# **Distribution EOLE - Tâche #35807**

Scénario # 34668 (Nouveau): Traitement express MEN en cours

## **installation 2.9.0 partir d'ubuntu : installation du paquet locales**

11/03/2024 14:09 - Emmanuel GARETTE

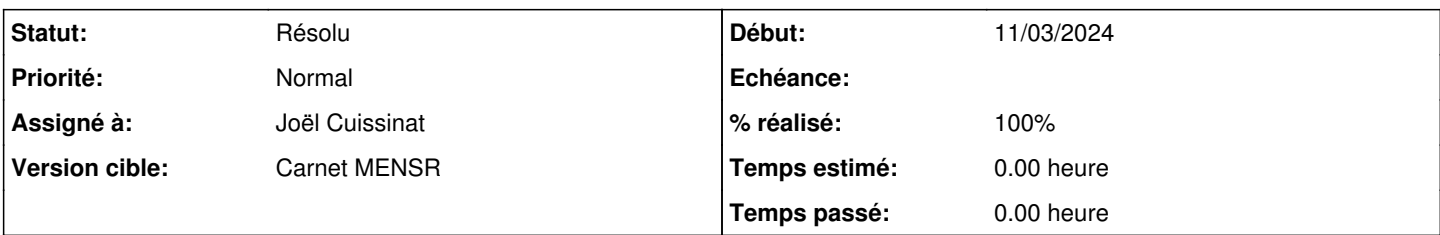

## **Description**

Dans la doc d'installation de 2.9 à partir d'Ubuntu il est dit de reconfigurer le paquet "locales" mais ce paquet n'est pas installé dans une installation minimale.

Il faudrait demander d'installer le paquet le cas échéant avant.

[http://eole.ac-dijon.fr/documentations/2.9/completes/HTML/Eolebase/co/02\\_medias.html#wN187](http://eole.ac-dijon.fr/documentations/2.9/completes/HTML/Eolebase/co/02_medias.html#wN187)

#### **Historique**

## **#1 - 05/04/2024 12:26 - Joël Cuissinat**

*- Description mis à jour*

### **#2 - 05/04/2024 14:12 - Joël Cuissinat**

- *Tracker changé de Demande à Tâche*
- *Statut changé de Nouveau à En cours*
- *Assigné à mis à Joël Cuissinat*
- *Tâche parente mis à #34668*

Ça me paraît bizarre car locales est en dépendance de ubuntu-minimal mais ça ne mange pas de pain d'ajouter :

apt install locales

### **#3 - 05/04/2024 14:16 - Joël Cuissinat**

*- Statut changé de En cours à Résolu*

*- % réalisé changé de 0 à 100*